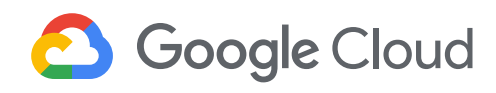

## **Developing Data Models with LookML**

This course empowers you to develop scalable, performant LookML (Looker Modeling Language) models that provide your business users with the standardized, ready-to-use data that they need to answer their questions. Upon completing this course, you will be able to start building and maintaining LookML models to curate and manage data in your organization's Looker instance.

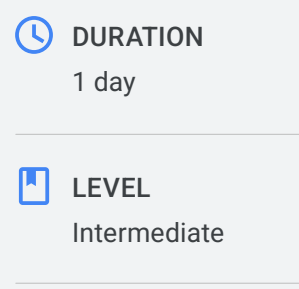

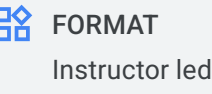

## What you'll learn

- Define LookML basic terms and building blocks
- Use the Looker Integrated Development Environment (IDE) and project version control to modify LookML projects
- Create dimensions and measures to curate data attributes used by business users
- Create and design Explores to make data accessible to business users
- Use derived tables to instantaneously create new tables
- Use caching and datagroups in Looker to speed up SQL queries

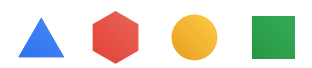

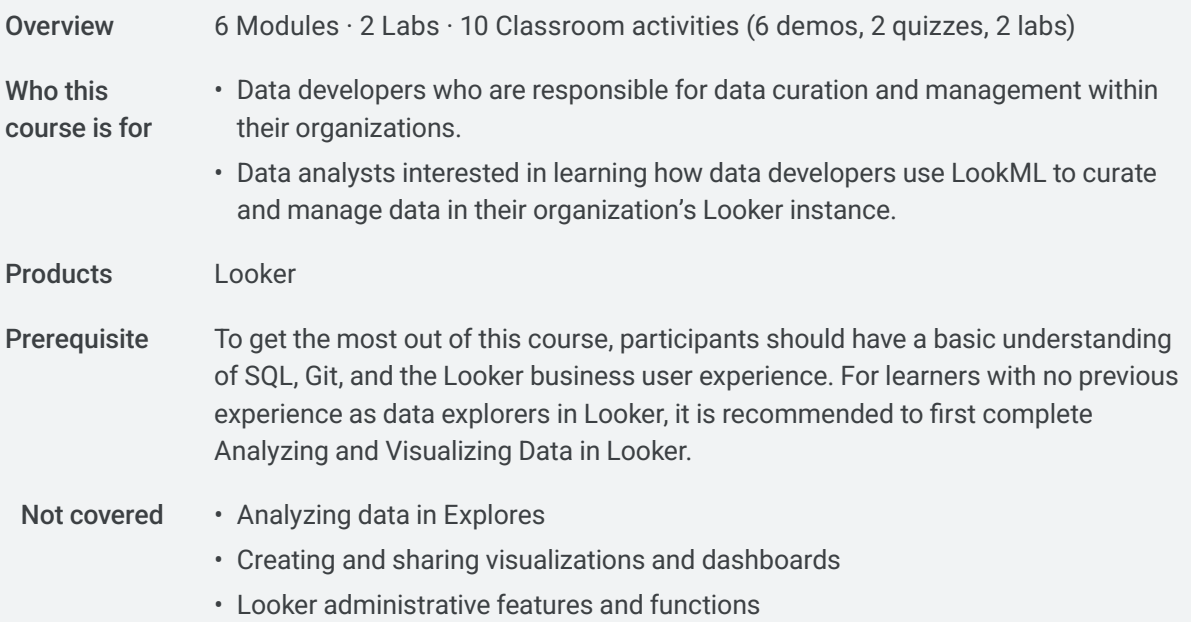

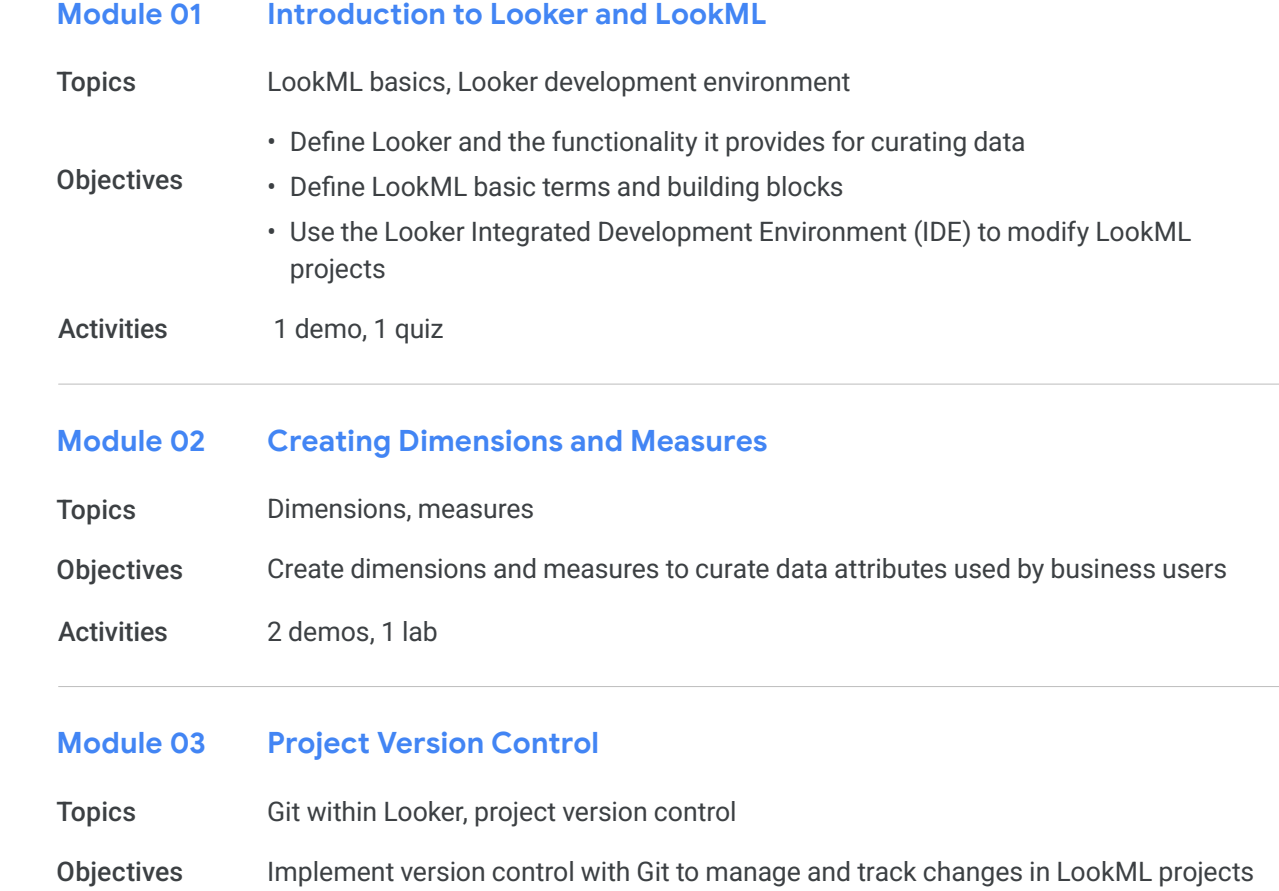

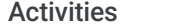

## **Model Files Module 04**

–

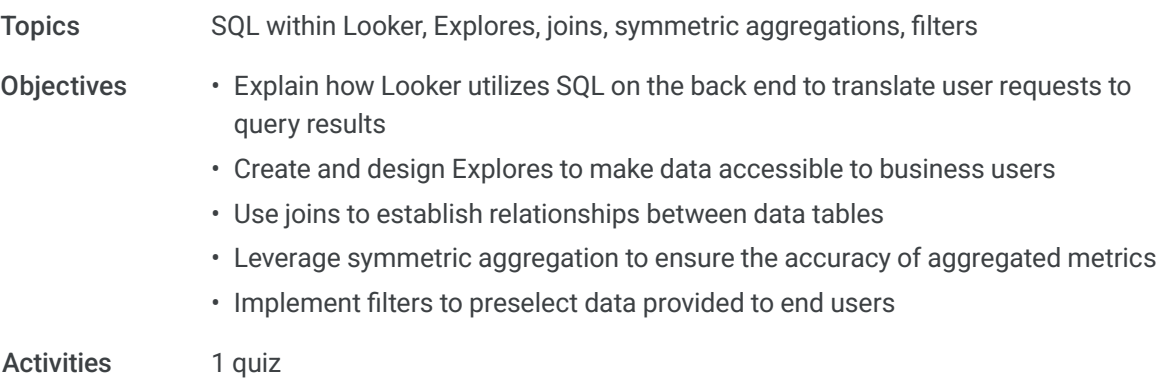

**Derived Tables Module 05**

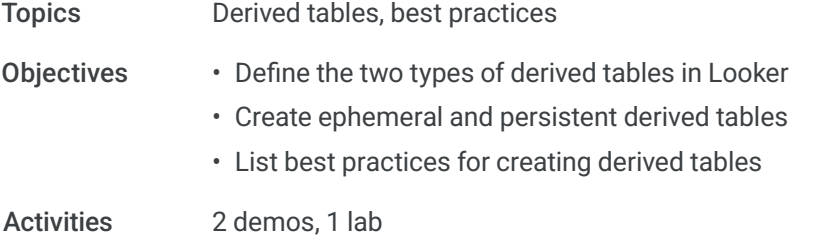

## **Caching and Datagroups Module 06**

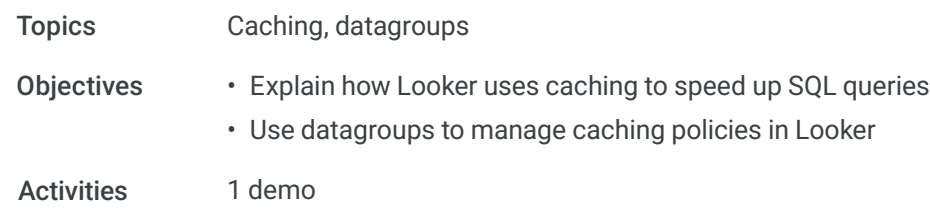